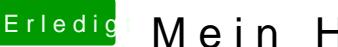

## Erledigt Mein Hacki startet nicht mehr...

Beitrag von griven vom 11. Dezember 2016, 00:45

Du hast mich falsch verstanden Du solltest den Befehl im Terminal des USB Sticks ausführen (Dienstprogr